# Ruby 3 に向けた 新しい並行実行モデルの提案

笹田 耕一 松本 行弘

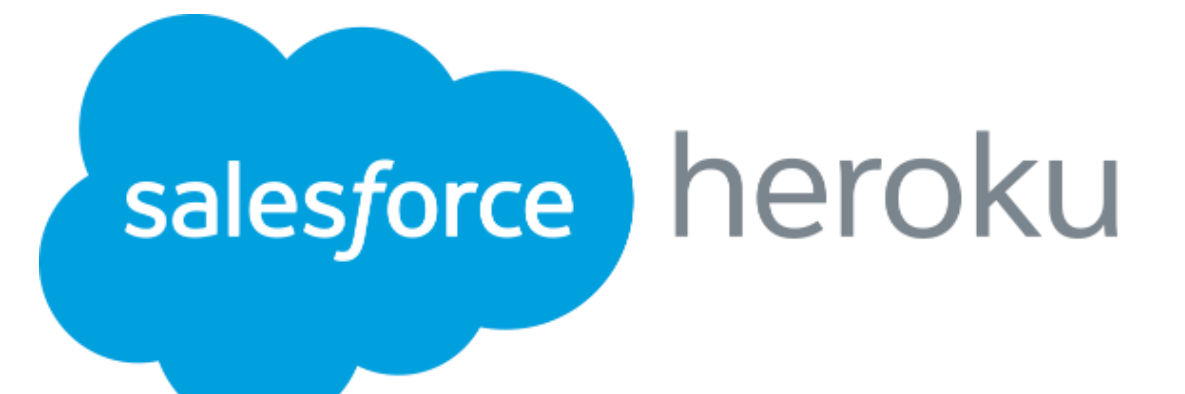

#### Today's talk

- •One goal of Ruby 3: better concurrency support
- •Guild: Isolate objects between guilds
	- •Objects belong to one guild
	- Threads belong to different guilds can *run parallel*
	- Communication using *"transfer membership"*
- •No implementation (just idea)

#### Background Ruby 3

- •3 goals
	- Performance (JIT compiler)
	- Static type checking
	- **Concurrency**
		- Enable parallel programming in Ruby
		- Better programming experience than *threads*

#### Background Parallel and concurrent thread programming

- •Some Ruby interpreters support parallel threads
	- •JRuby
	- Rubinius

#### Multi-thread quiz

•What happen on this program?

```
ary = [1, 2, 3]t1 = Thread.new{
ary.concat [4, 5, 6]
}
t2 =Thread.new{
p ary # what's happen?
}.join
```

```
(1) [1, 2, 3]
(2) [1, 2, 3, 4, 5, 6]
(3) (1) or (2)
```
#### Multi-thread quiz

#### •Answer: (4) depends on an interpreter

 $ary = [1, 2, 3]$  $t1$  = Thread.new{ ary.concat [4, 5, 6] }  $t2$  = Thread.new{ **p ary # what's happen?** }.join

On MRI, (3) is correct

It will shows **[1, 2, 3]** or **[1, 2, 3, 4, 5, 6]** (depends on thread switching timing)

#### Multi-thread quiz

#### •Answer: (4) depends on an interpreter

```
ary = [1, 2, 3]t1 = Thread.new{
 ary.concat [4, 5, 6]
}
t2 = Thread.new{
 p ary # what's happen?
}.join
```
On JRuby:

It can cause Java exception because "Array#concat" is not thread safe

#### On JRuby …

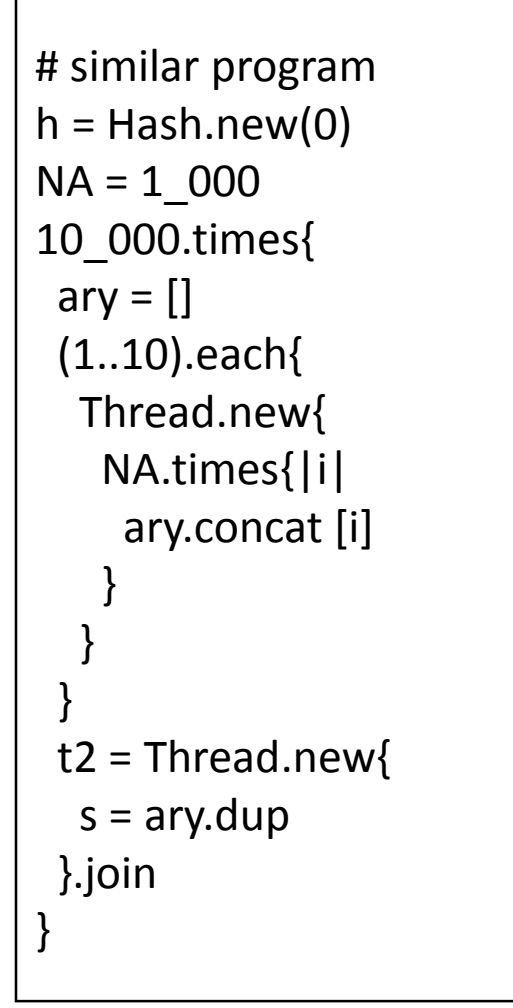

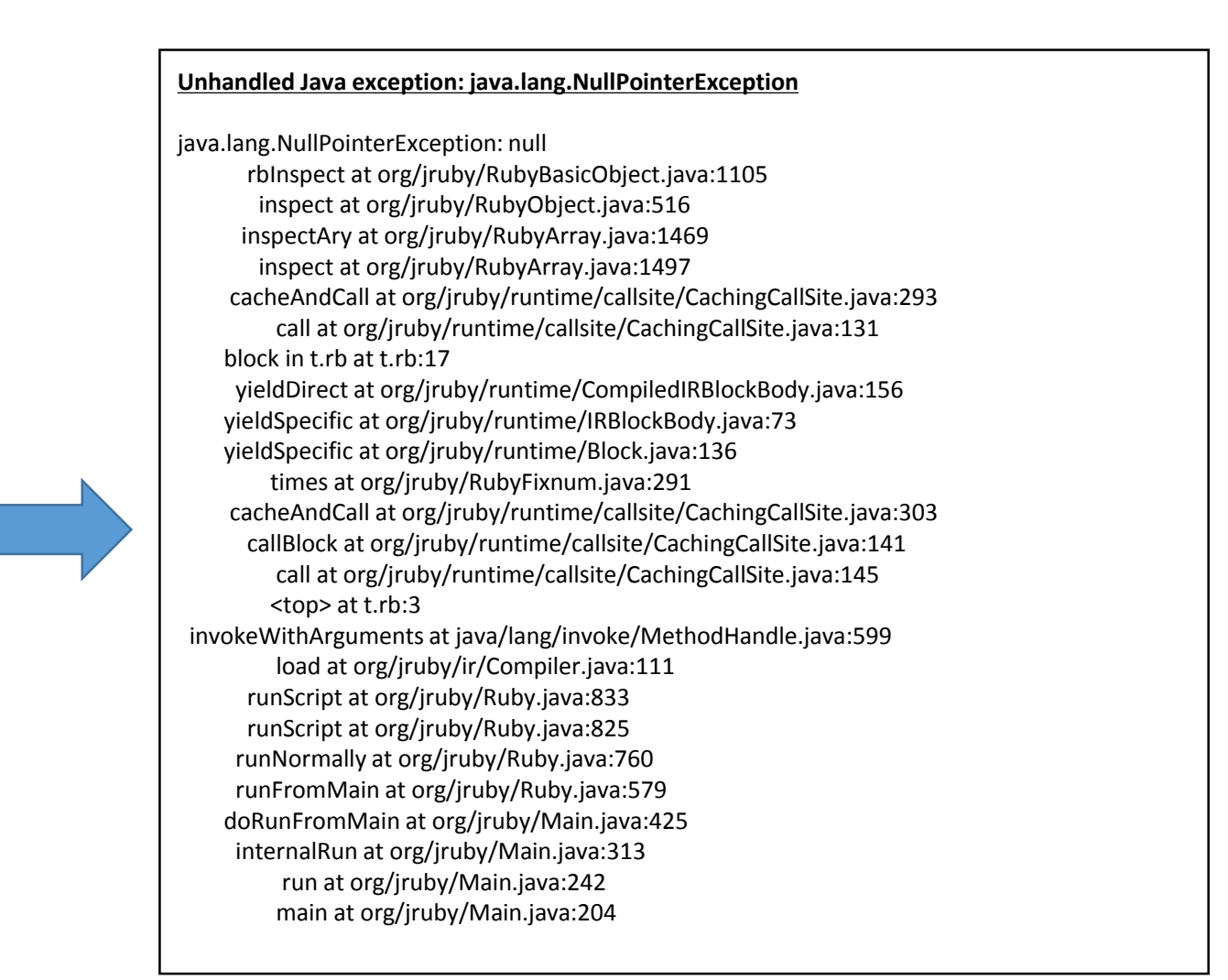

jruby 9.1.2.0 (2.3.0) 2016-05-26 7357c8f OpenJDK 64-Bit Server VM 24.95-b01 on 1.7.0\_101-b00 +jit [linux-x86\_64] On 8 hardware threads machine

#### Background Muilti-threads programming is difficult

#### •**Introduce data race, race condition**

- **Difficult to make** •Introduce deadlock, livelock
- **correct (bug-free) programs** •Difficulty on debugging because of nondeterministic behavior
	- difficult to reproduce same problem

•Difficult to tune performance

**Difficult to make fast programs**

#### **Background**

Difficulty of multi-threads programs

- We need to synchronize all sharing mutable objects correctly
	- We need to know **which methods are thread-safe**.
	- Easy to track all on small program
	- •Difficult to track on **big programs**, especially on **programs using gems**
- •We need to check **all of source codes**, or believe **library documents** (but documents should be correct)
- •Multi-threads prog. requires **"completeness"**

#### **Background**

Difficulty of multi-threads programs (cont.)

- •For debugging, it is difficult to find out the bugs
	- **Backtrace may not work** well because the problem may be placed on another line.
	- Bugs don't appear frequently with **small data**
	- •Difficult to reproduce issues because of **nondeterministic behavior**

#### Background

- FYI: synchronization mechanism
- •Many synchronization mechanisms…
	- Mutual exclusion (Mutex), monitor, critical section
	- Transactional memory (optimistic lock)
	- Atomic instructions
	- Synchronized Queue
	- •…
	- Research on many lightweight lock algorithms
- •They assume we can use them correctly

## Study from other languages

- •Shell script with pipes, Racket (Place)
	- Copy mutable data between processes w/ pipes
- •Erlang/Elixir
	- •Do not allow mutable data
- •Clojure
	- Basically do not allow mutable data
	- Special data structure to share mutable objects
	- •Note that it can share mutable objects on Java layer NOTE: we do not list approaches using "type system"

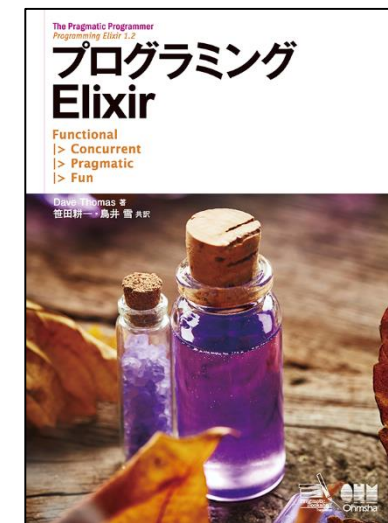

## Summary of approaches

- Communication with copied data (shell scripts)
	- Good: we don't need locks
	- Bad: copy everything is **slow**
- Prohibit mutable objects
	- Good: we don't need locks
	- Bad: Ruby utilizes **many "write" operations**. Unacceptable.
- Provide special data structure to share mutable objects
	- Good: we don't need locks (who don't use such special data structures)
	- Bad: Difficult to use special data structures.

#### Previous work for "parallel" Ruby

- •Parallel multi-thread (2007 Sasada)
- •Better multi-process interface (2012 Nakagawa) • Easy and fast shared memory
- •Multi-VM (MVM) (2012 Sasada)
	- Make several VMs in one process
	- Similar to *Place* in Racket programming langauge

#### Previous work for "parallel" Ruby

- •Parallel multi-thread (2007 Sasada)
	- $\cdot$   $\odot$  Thread isn't promising (at least Ruby area)
- •Better multi-process interface (2012 Nakagawa)
	- $\odot$  Multi-process consume more memory
- •Multi-VM (MVM) (2012 Sasada)
	- $\odot$  Difficult to share same resources

#### Our goal for Ruby 3

- •**We need to keep compatibility** with Ruby 2.
- •We can make **parallel program**.
- •We **shouldn't consider** about locks any more.
- •We **can share** objects with copy, but **copy operation should be fast.**
- •We **should share objects** if we can.
- •We can **provide special objects** to share mutable objects like Clojure if we really need speed.

# "Guild"

## New concurrency model for Ruby 3

#### Guild: New concurrency abstraction

•Guild has at least one thread (and a thread has at least one fiber)

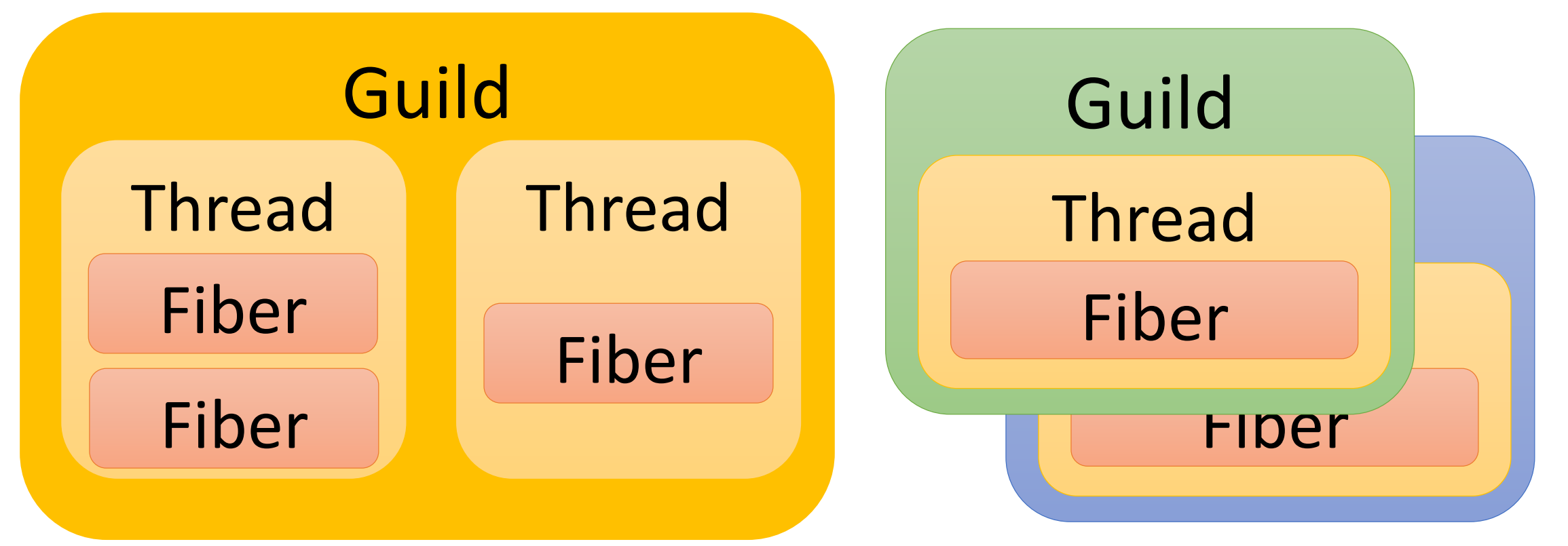

#### Threads in different guilds can run in Parallel

- Threads in different guilds **can run in parallel**
- Threads in a same guild **can not run in parallel**  because of GVL (or GGL: Giant Guild Lock)

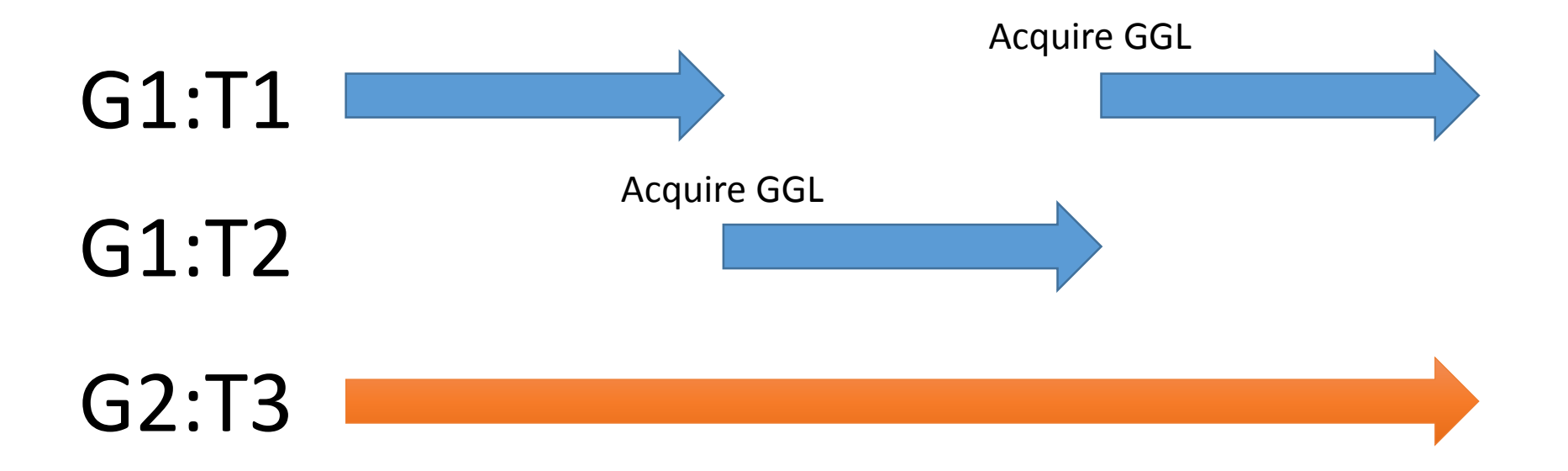

#### Guild and objects:

All objects have their own membership

- All of mutable objects should belong to only one Guild (all mutable objects are member of one guild)
- •Other guilds can not access objects

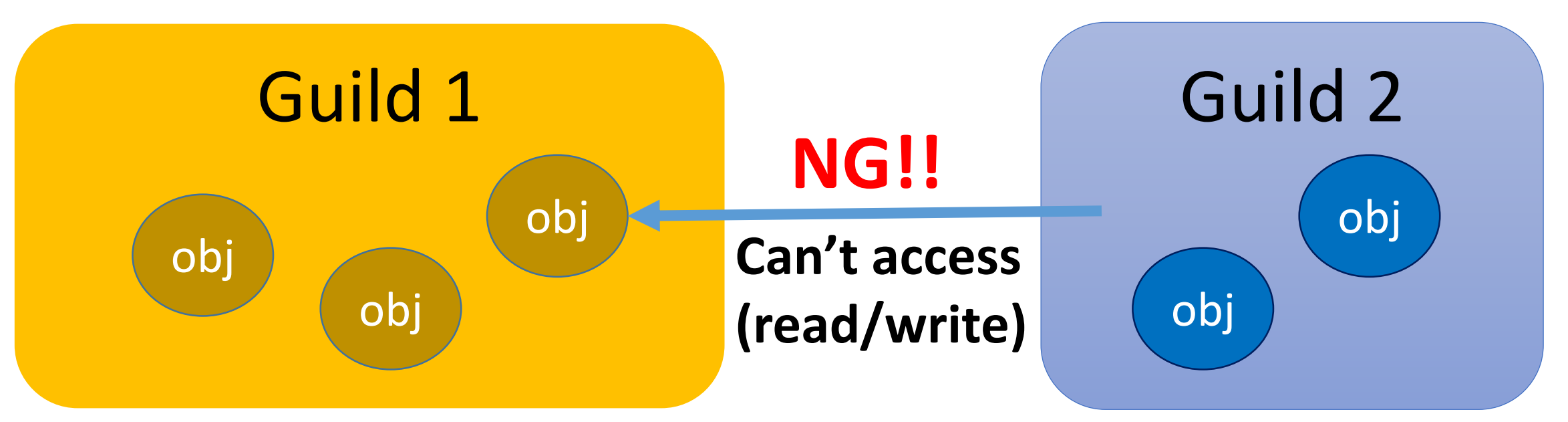

Object membership Object type

- •3 types of objects
	- •Unshared objects
		- Mutable objects (normal case)
		- Belong to one Guild
	- Shared objects
		- Immutable objects
		- Special shared objects
			- Class, module, Communication objects (Guild, channel)

#### Object membership

## Only one guild can access mutable object **→ We don't need to consider about locks**

## Because: NO data races and NO race conditions (if all guilds use only one thread)

#### Inter guilds communication

#### •**"Guild::Channel"** to communicate each guilds

- •Two communication methods
	- **1. Copy**
	- **2. Transfer membership** or **Move** in short
		- Note that we don't guarantee identity transfer

#### Copy using Channel

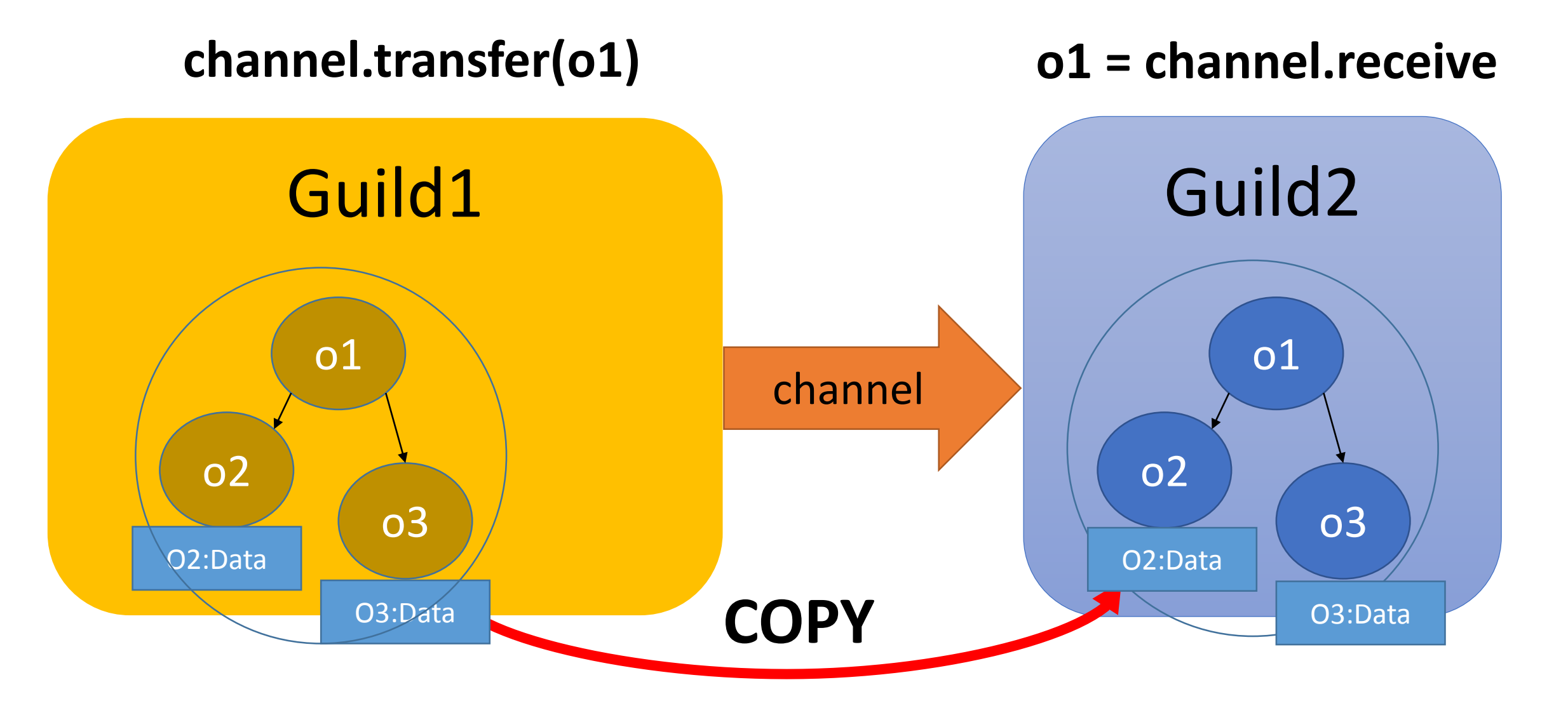

#### Move using Channel

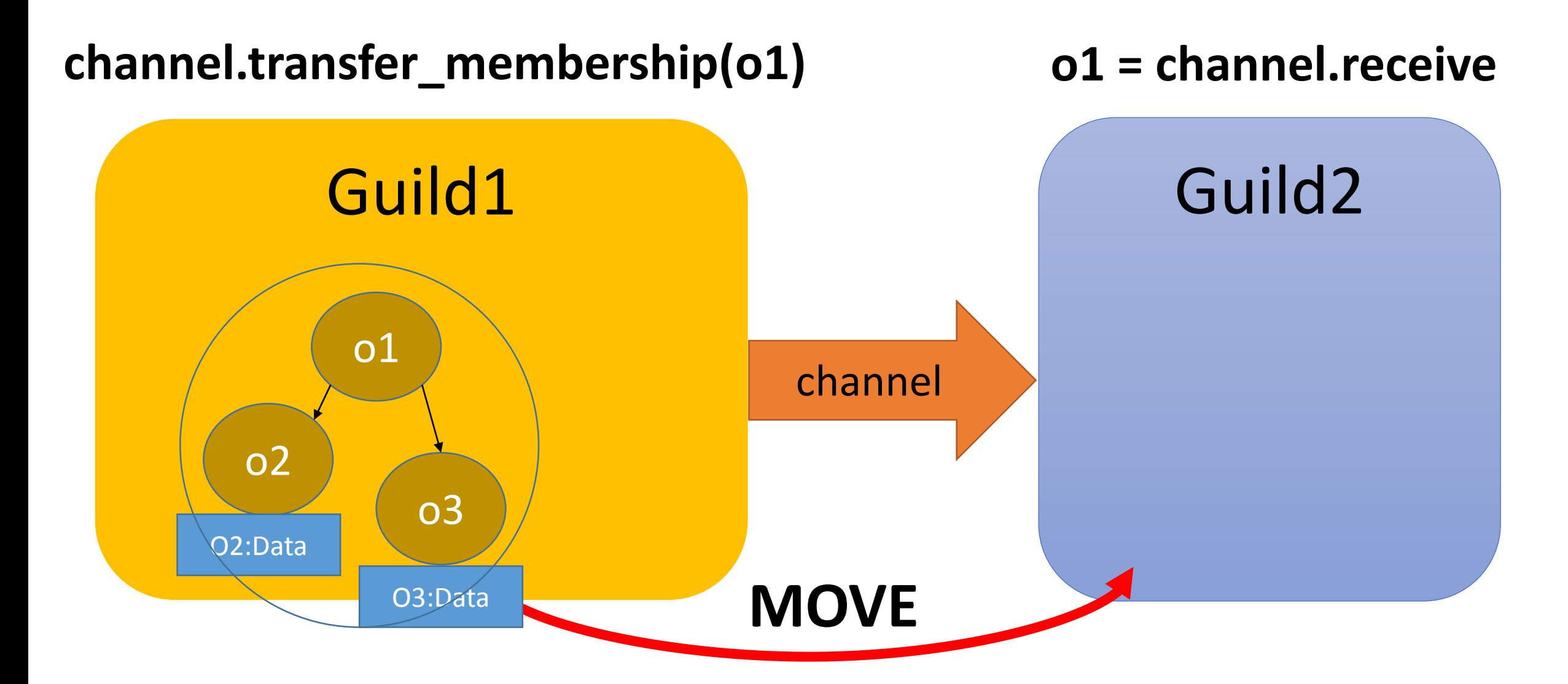

#### Move using Channel

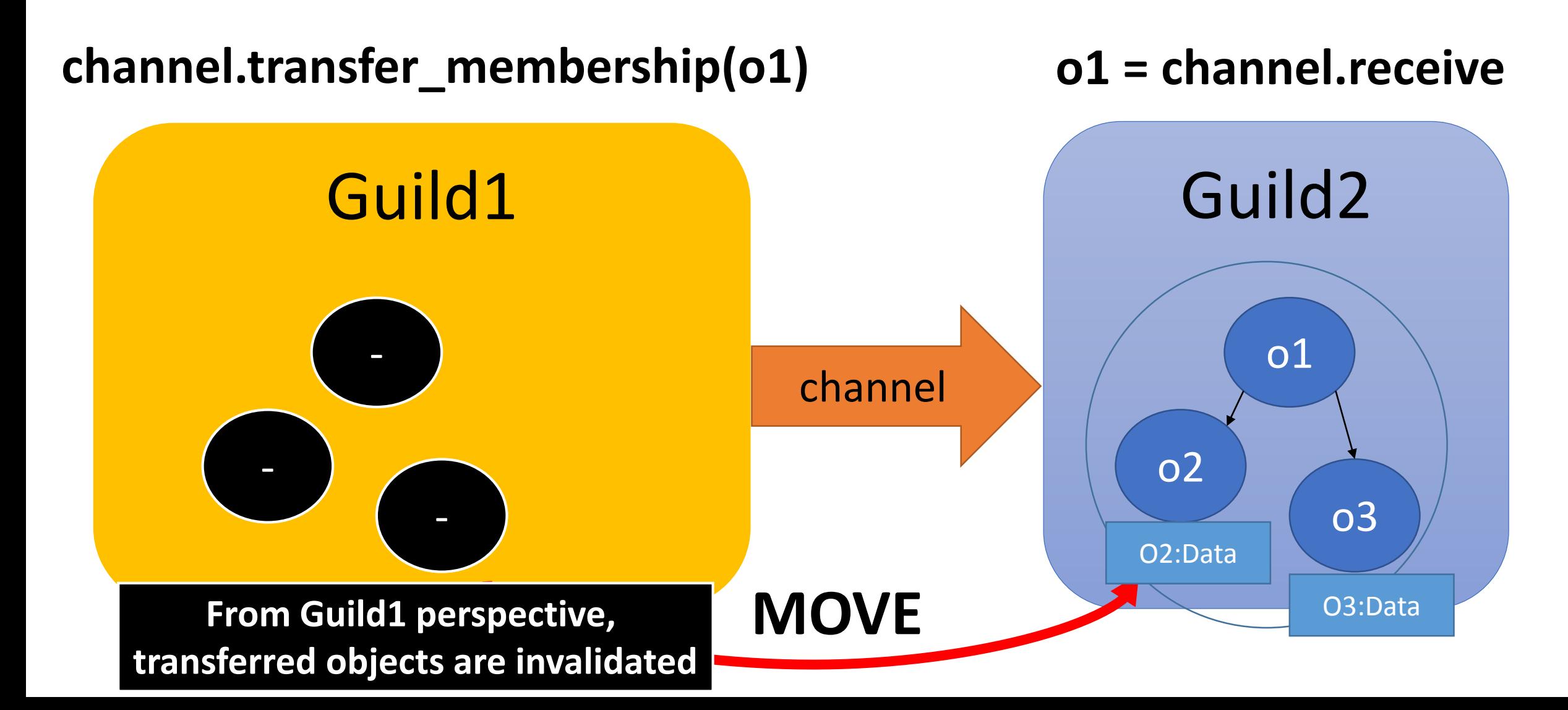

#### Sharing immutable objects

- •**Immutable objects** can be shared with any guilds
	- a1 = [1, 2, 3].freeze: a1 is **Immutable object**
	- a2 = [1, Object.new, 3].freeze: a2 is **not immutable**
- •We only need to send references • very lightweight, like thread-programming
- •**Numeric objects, symbols, true, false, nil** are immutable (from Ruby 2.0, 2.1, 2.2)

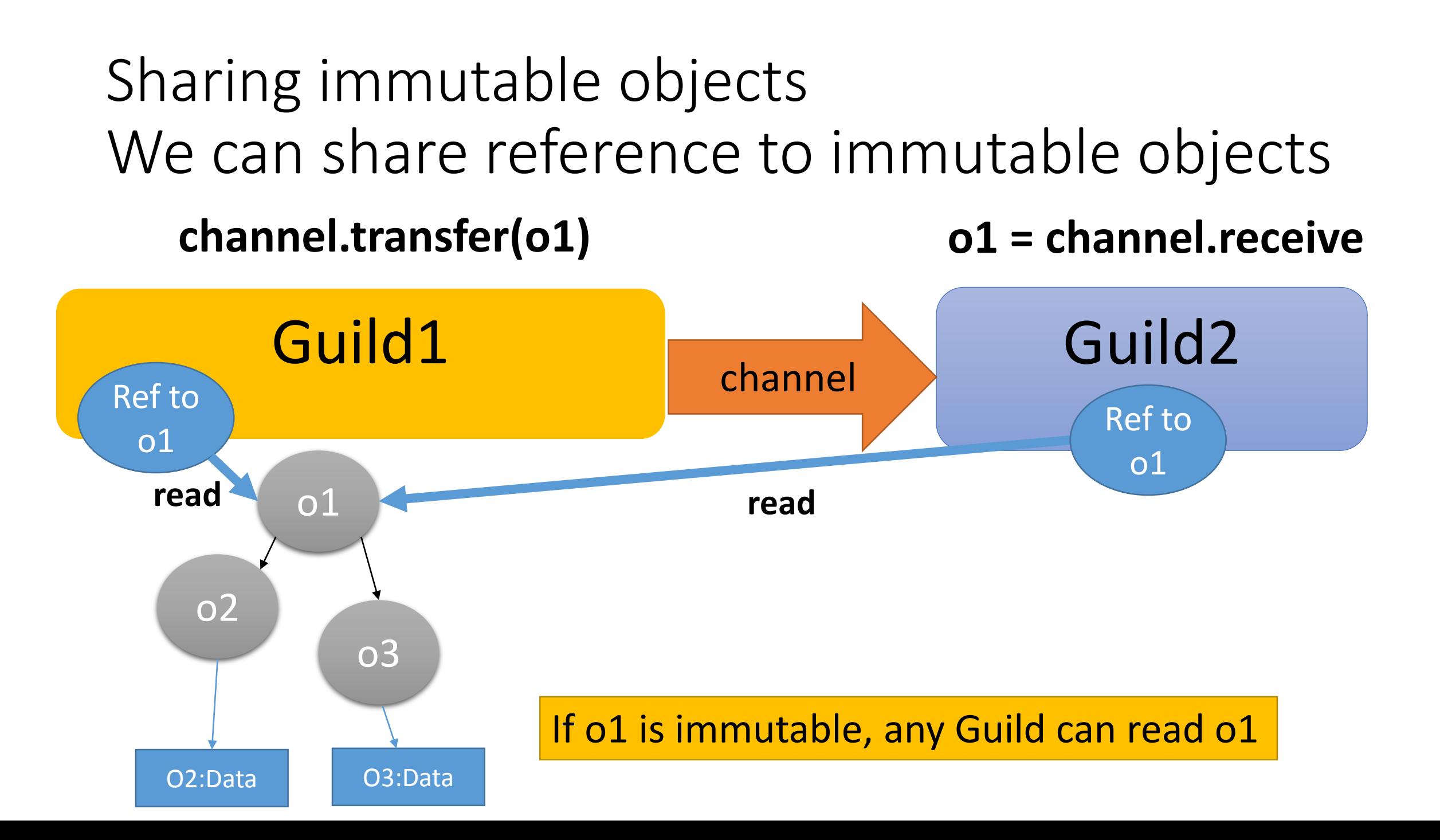

#### Use-case 1: master – worker type

def fib(n) ... end g  $fib =$  Guild.new(script: %q{ ch = Guild.default\_channel while n, return  $ch = ch.$ receive return ch.transfer fib(n) end })

ch = Guild::Channel.new g\_fib.transfer([3, ch]) p ch.receive

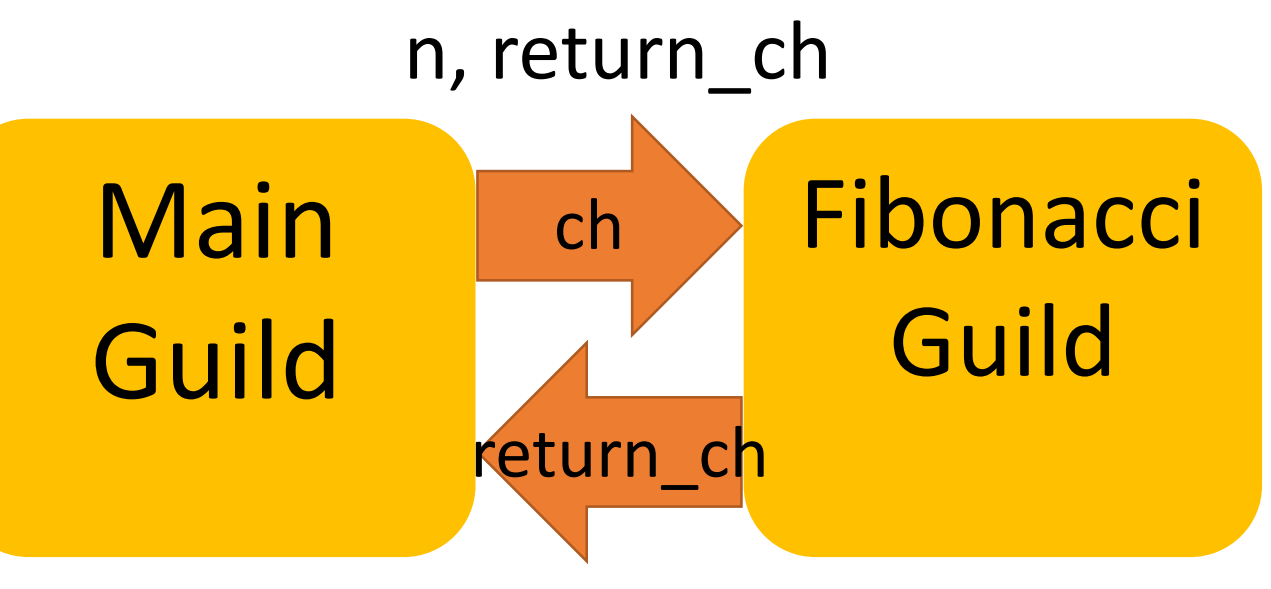

Answer of fib(n)

**NOTE: Making other Fibonacci guilds, you can compute fib(n) in parallel**

#### Use-case 2: pipeline

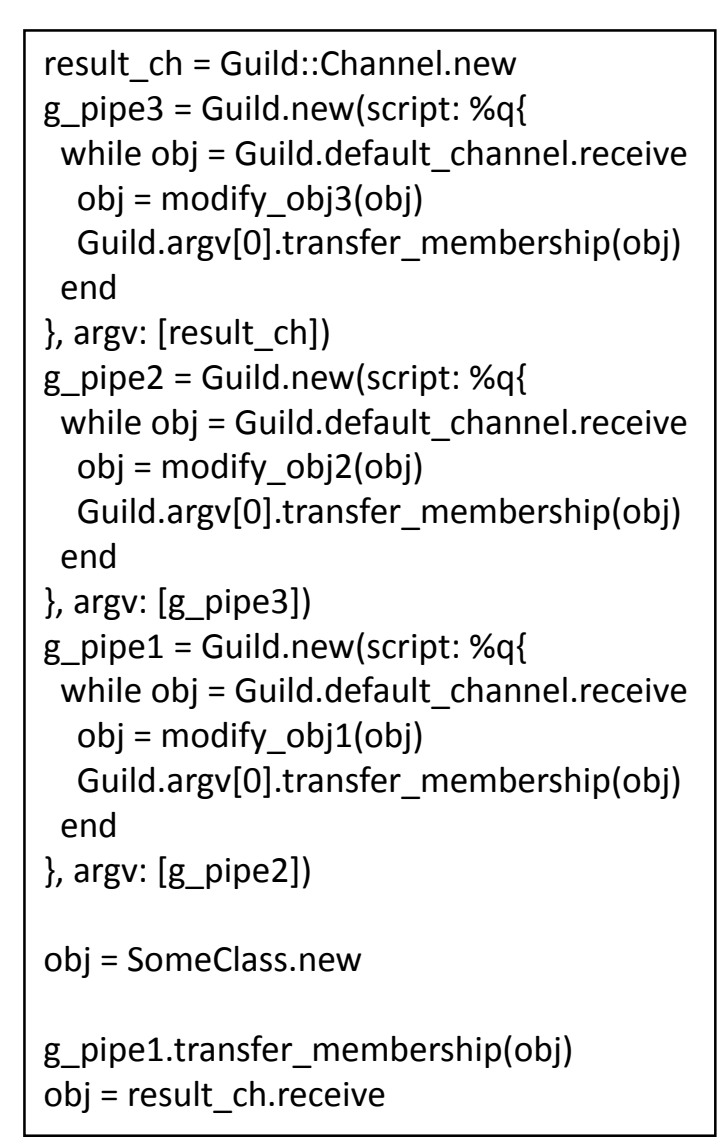

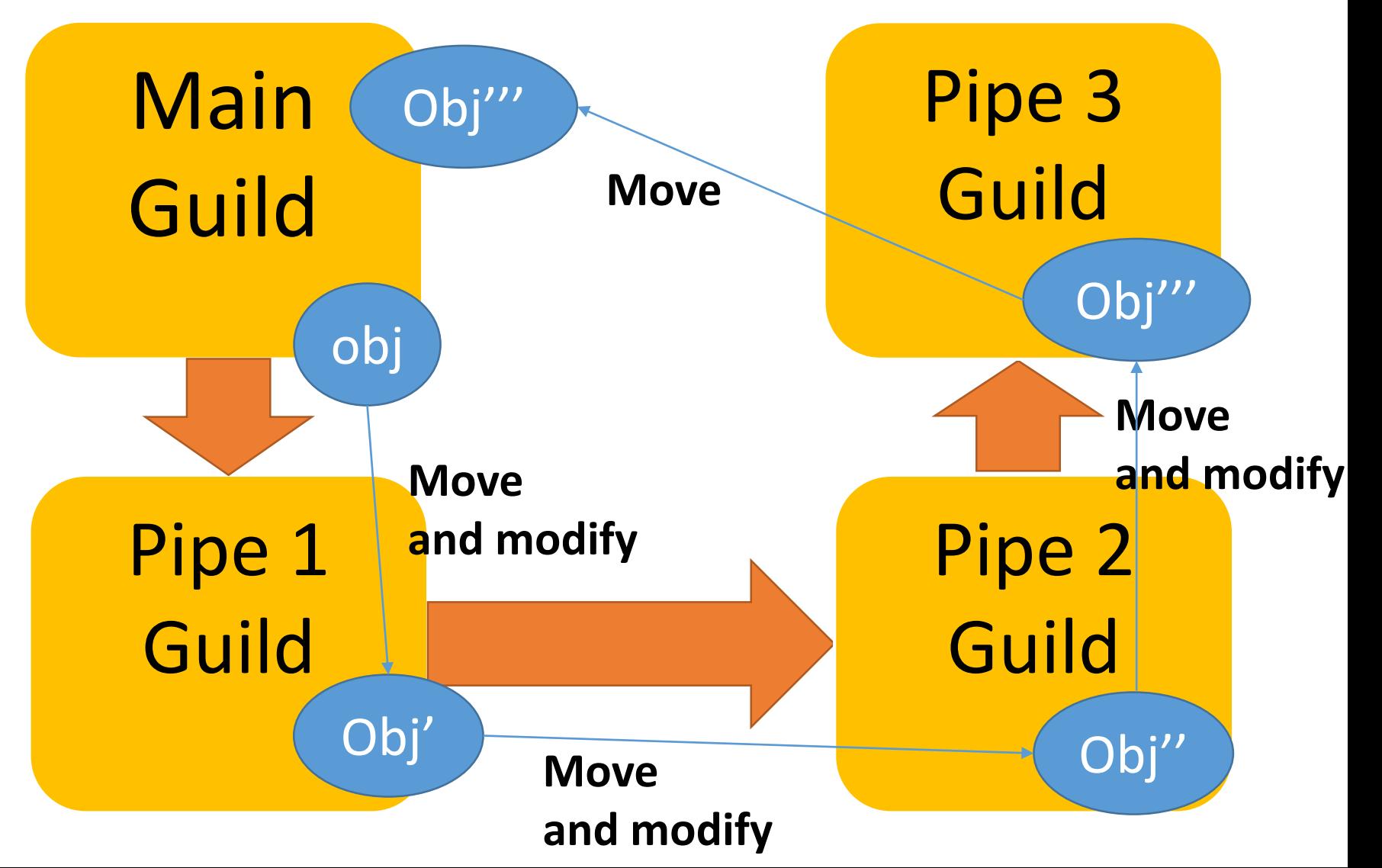

#### Use-case: Bank example

```
g_bank = Guild.new(script: %q{
 while account_from, account_to, amount,
      ch = Guild.default_channel.receive
  if (Bank[account_from].balance < amount)
   ch.transfer :NOPE
  else
   Bank[account_to].balance += amount
   Bank[account_from].balance -= amount
   ch.transfer :YEP
  end
end
})
…
```
#### **Only bank guild maintains bank data**

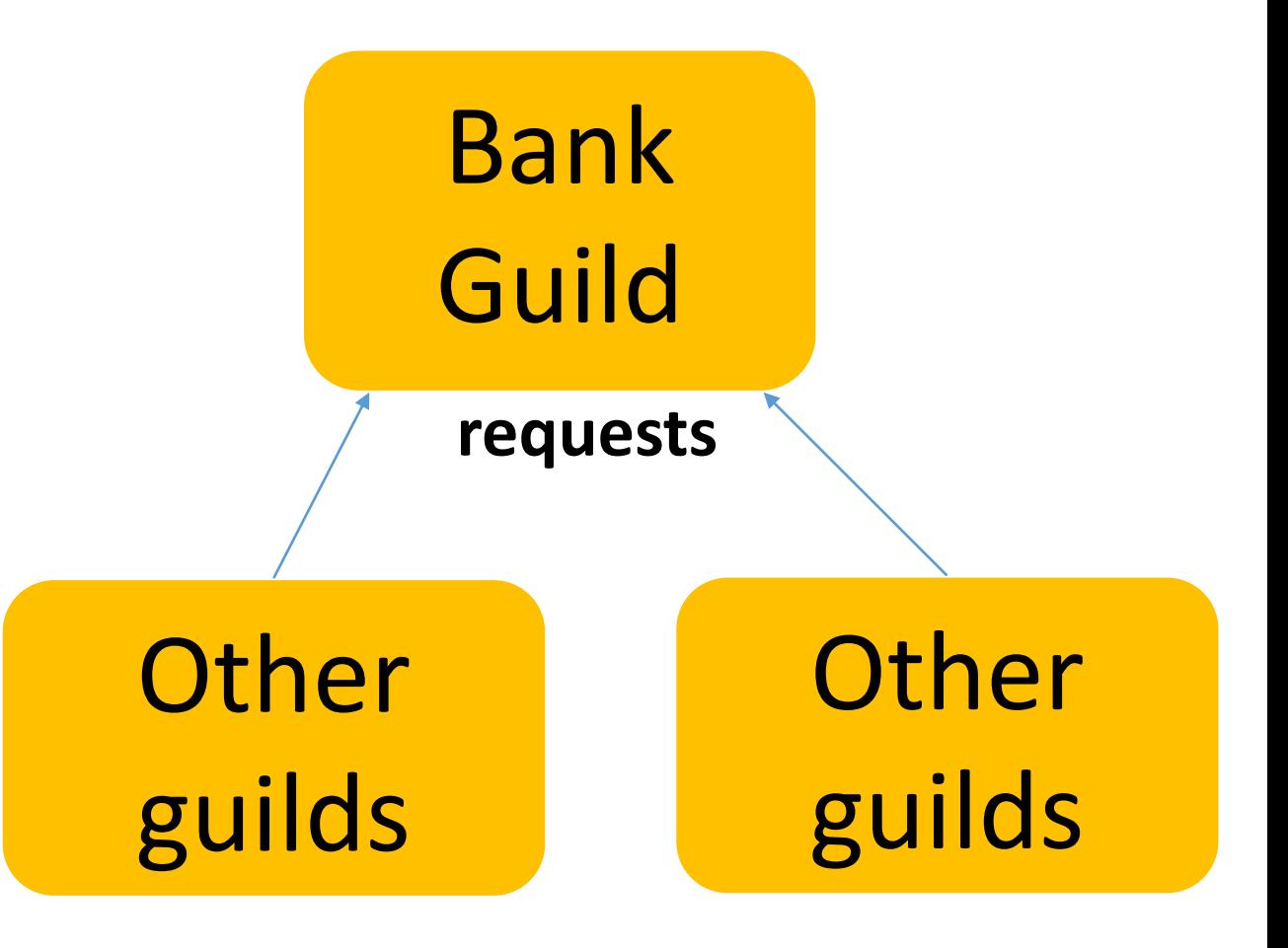

#### Use-case: Introduce special data structure

- •Ideas of special data structure to share mutable objects
	- Use external RDB

• …

- In process/external Key/value store
- Software transactional memory

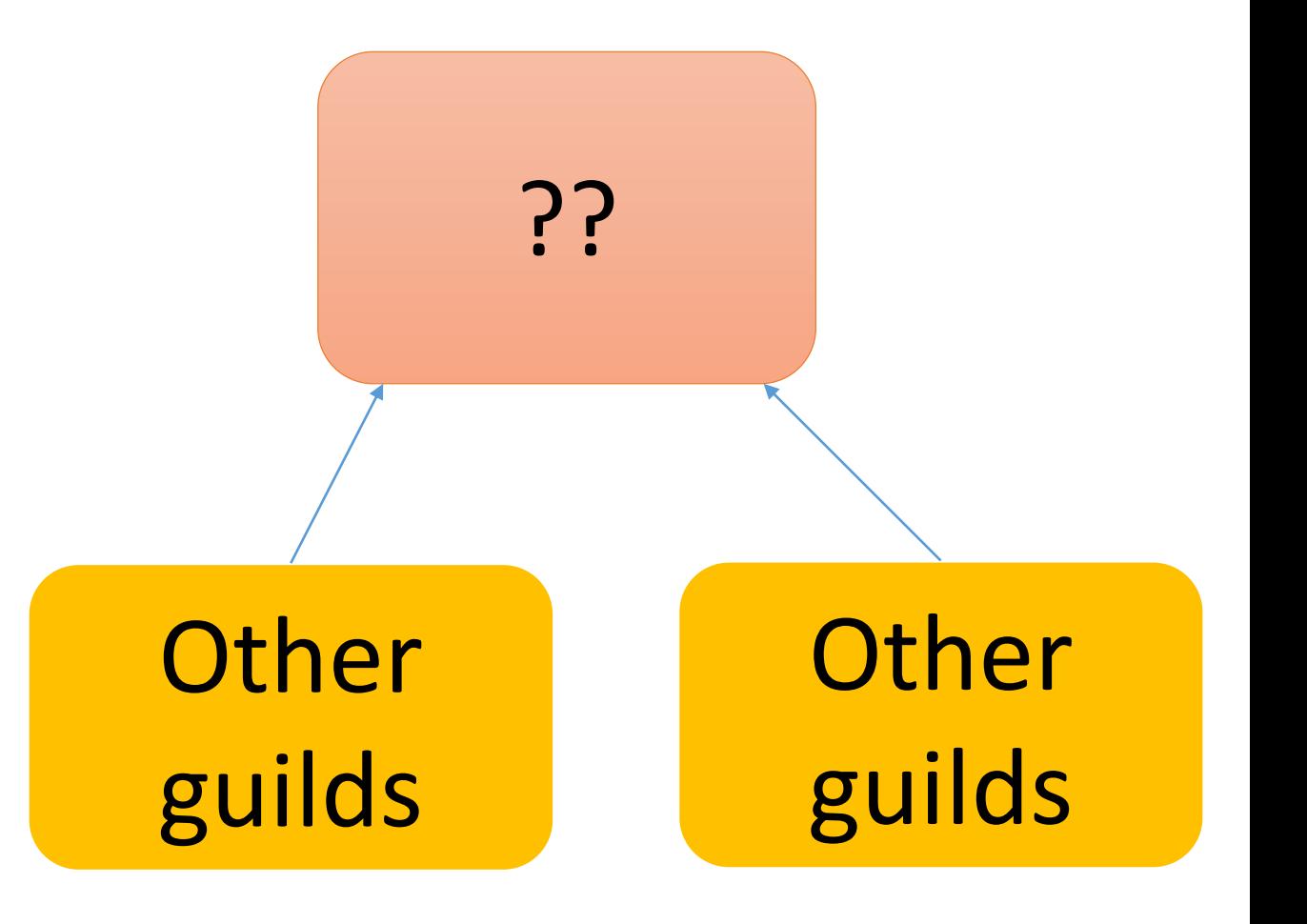

#### Summary of use cases

- Making multiple workers and compute in parallel
	- Requests and responses are communicate via channels
	- You can send it with copy or move
	- Maybe web application can employ this model
- Making Pipeline structures and compute in parallel
	- Each task has own Guild
	- Receive target object, modify it and send it next pipeline
	- You will send it with move (transfer membership)
	- It will help applications like applying several filters for input data
- Own responsibility by one Guild
	- All accesses are managed by one responsible Guild
	- If you want to share mutable objects, we need special data structures
	- External RDBs or key/value stores are also good idea for this purpose

#### Compare between Thread model and Guild model

- •On threads, it is **difficult to find out** which objects are shared mutable objects
- •On Guilds, there are **no shared mutable objects**
	- •If there are special data structure to share mutable objects, we only need to check around this code

#### **→ Encourage "Safe" and "Easy" programming**

#### Compare between Thread model and Guild model

- •On threads, inter threads communication is very fast.
- •On guilds, inter guilds communication introduce overhead
	- "Move" (transfer membership) technique can reduce this kind of overheads

#### Trade-off: Performance v.s. Safety/Easily Which do you want to choose?

#### Discussion: The name of "Guild"

- •"Guild" is good metaphor for "object's membership"
- •Check duplication
	- First letter is not same as other similar abstractions
		- For variable names
		- P is for Processes, T is for Threads, F is for Fibers
	- There are no duplicating top-level classes and modules in all of rubygems

#### Implementation of "Guild"

- How to implement inter Guilds communication
- How to isolate process global data

#### How to implement inter Guilds communication

- •Copy
- •Move (transfer membership)

#### Copy using Channel

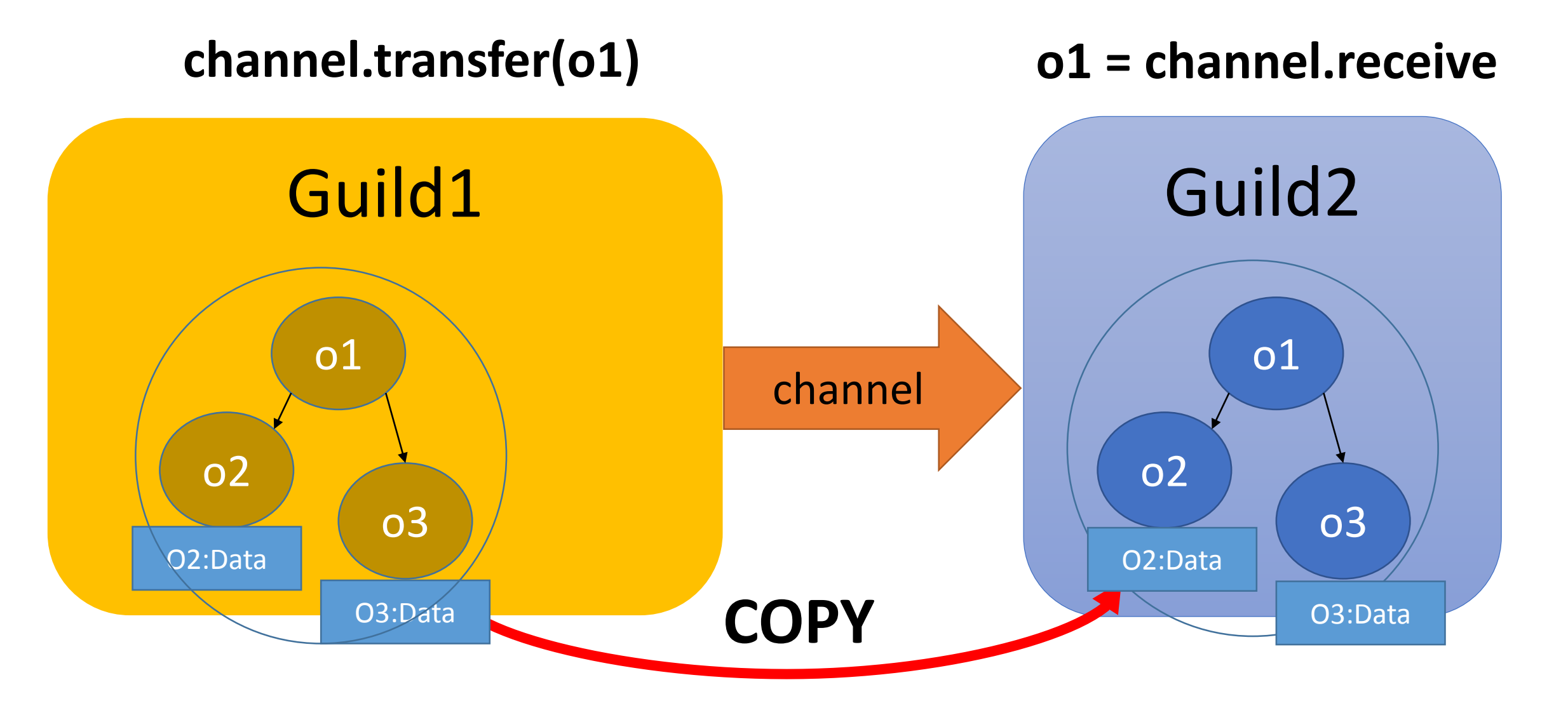

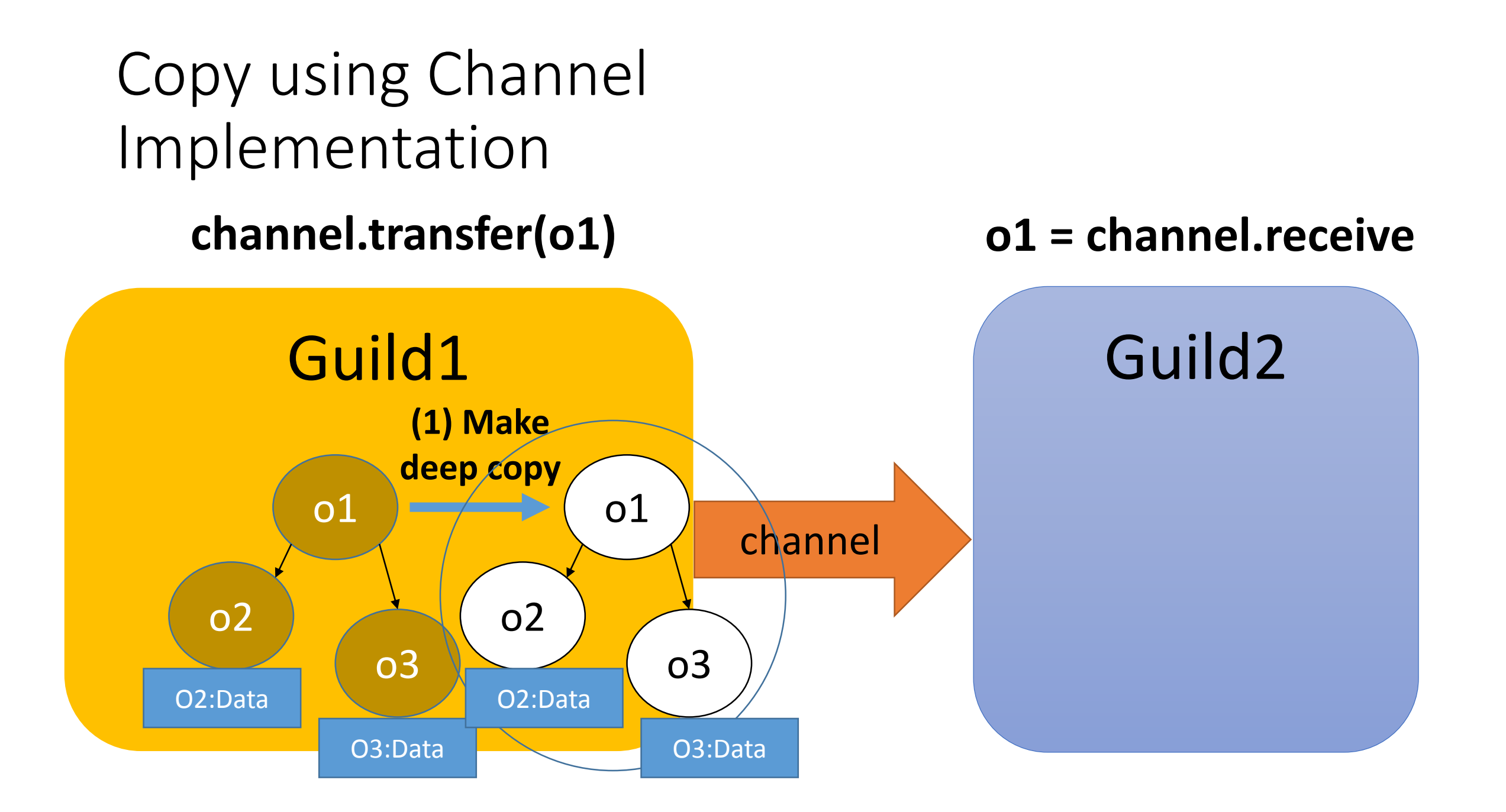

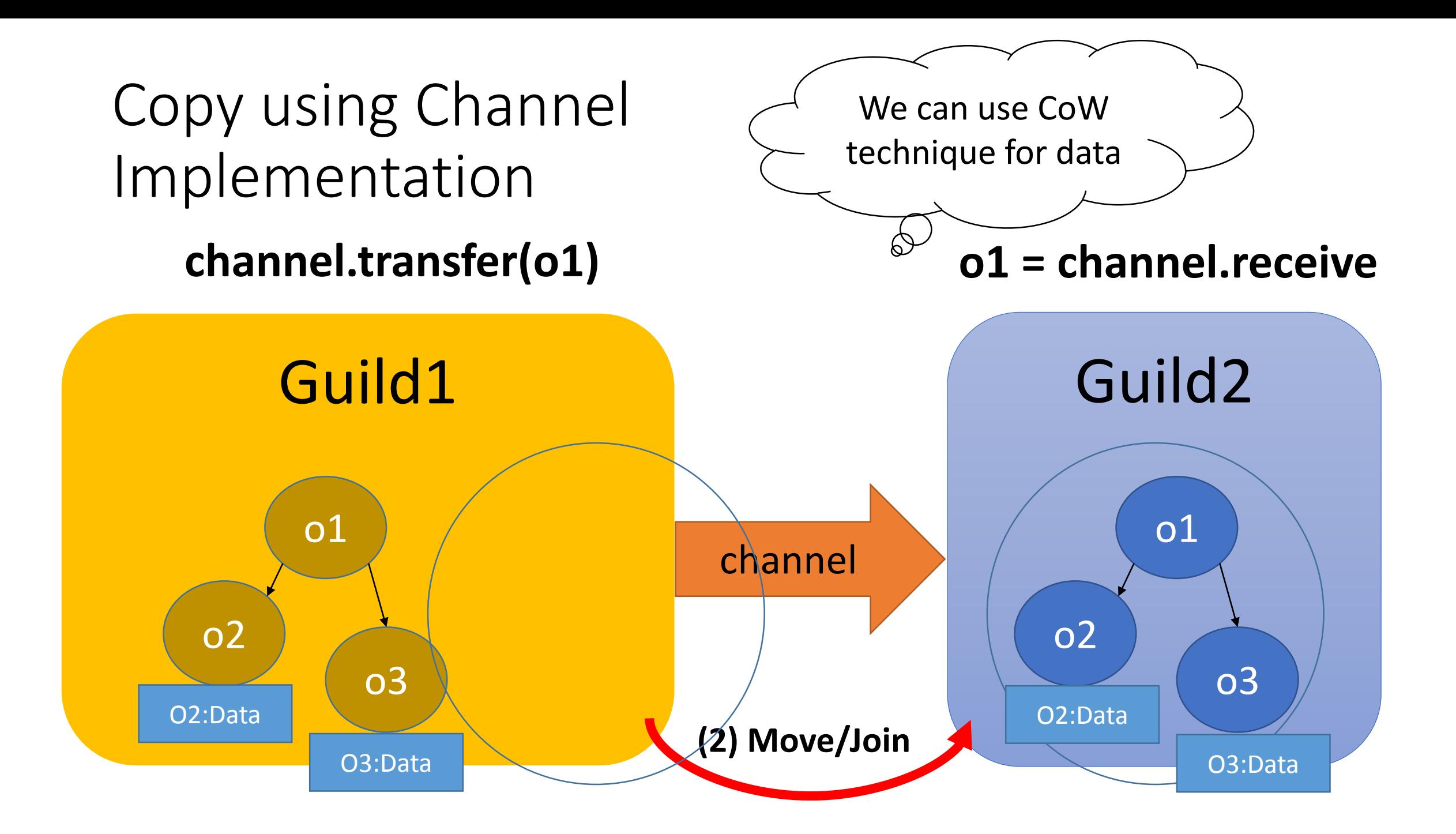

#### Move using Channel

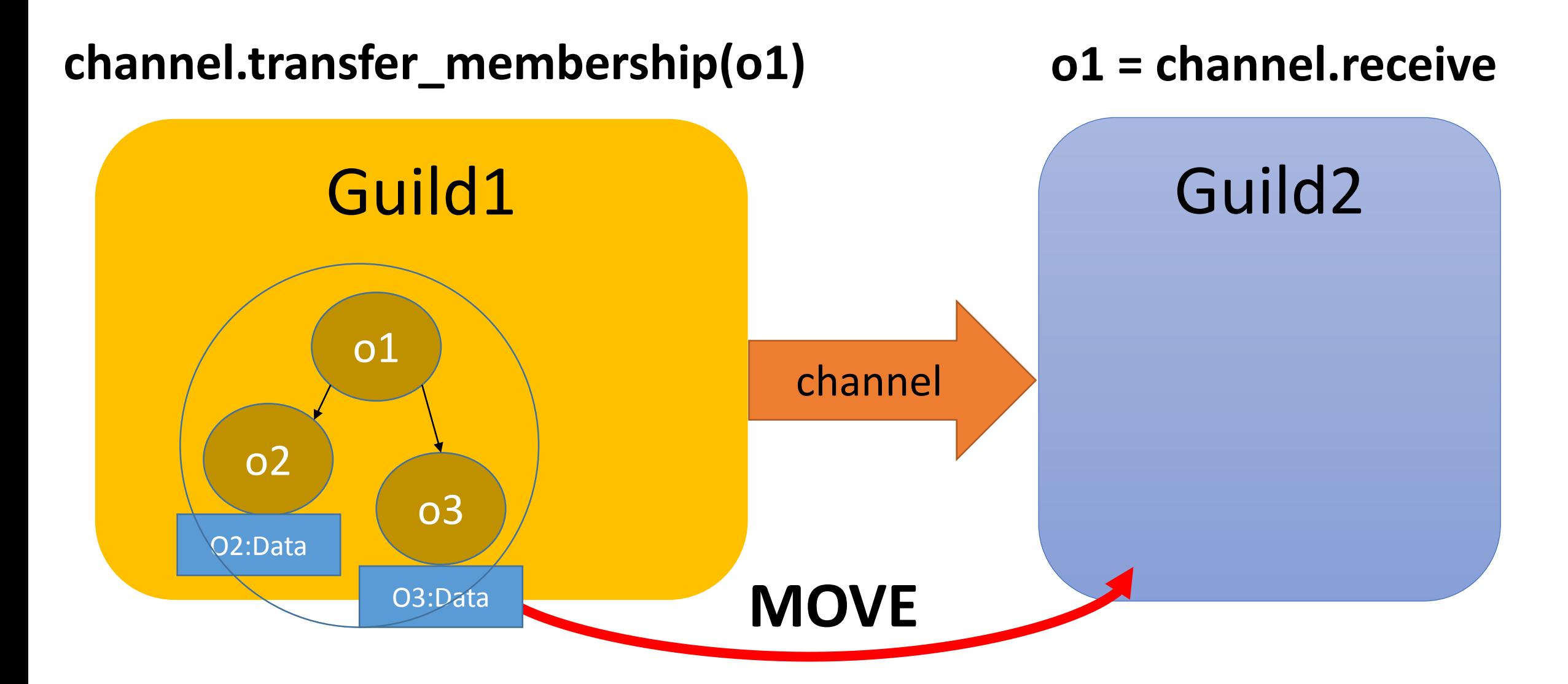

#### Move using Channel

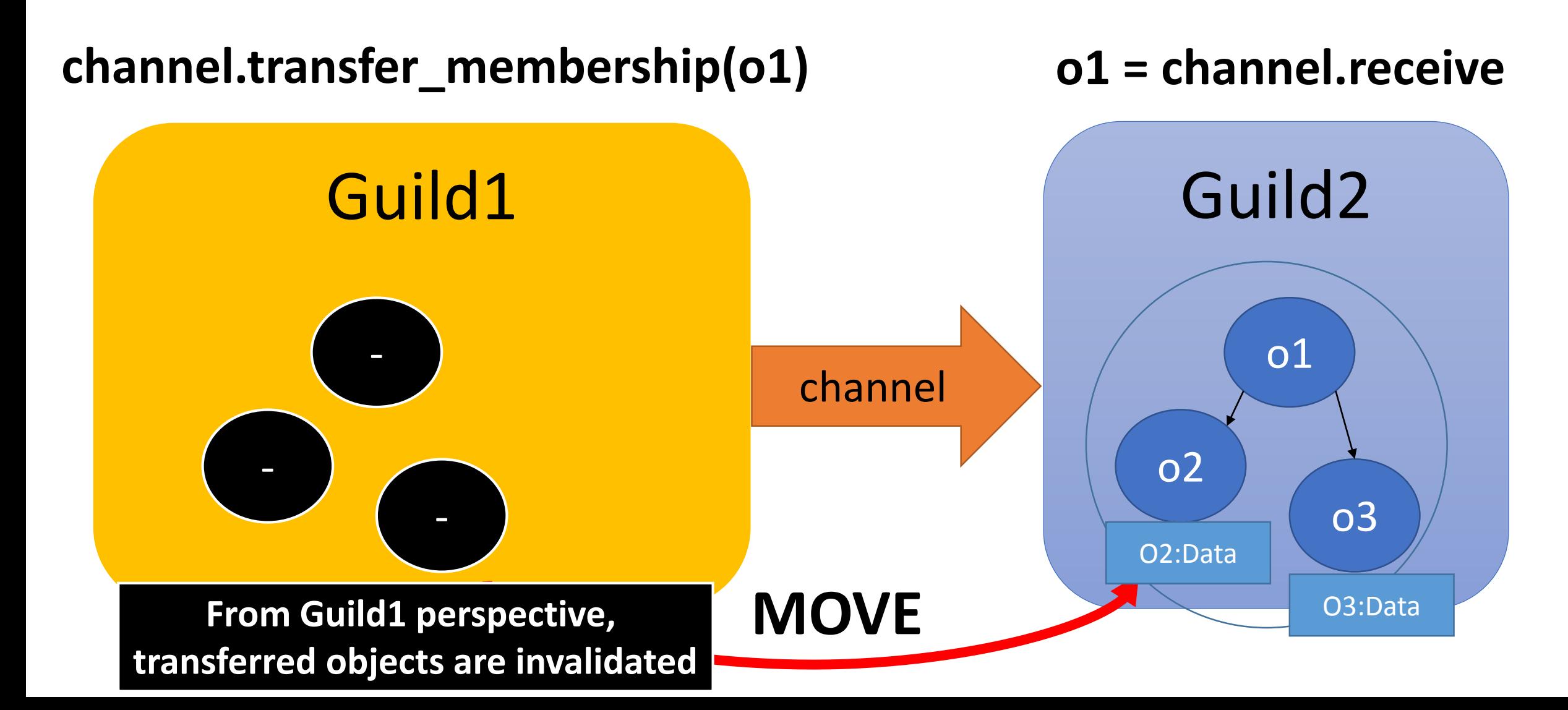

#### Move using Channel Implementation

#### **channel.transfer\_membership(o1) o1 = channel.receive**

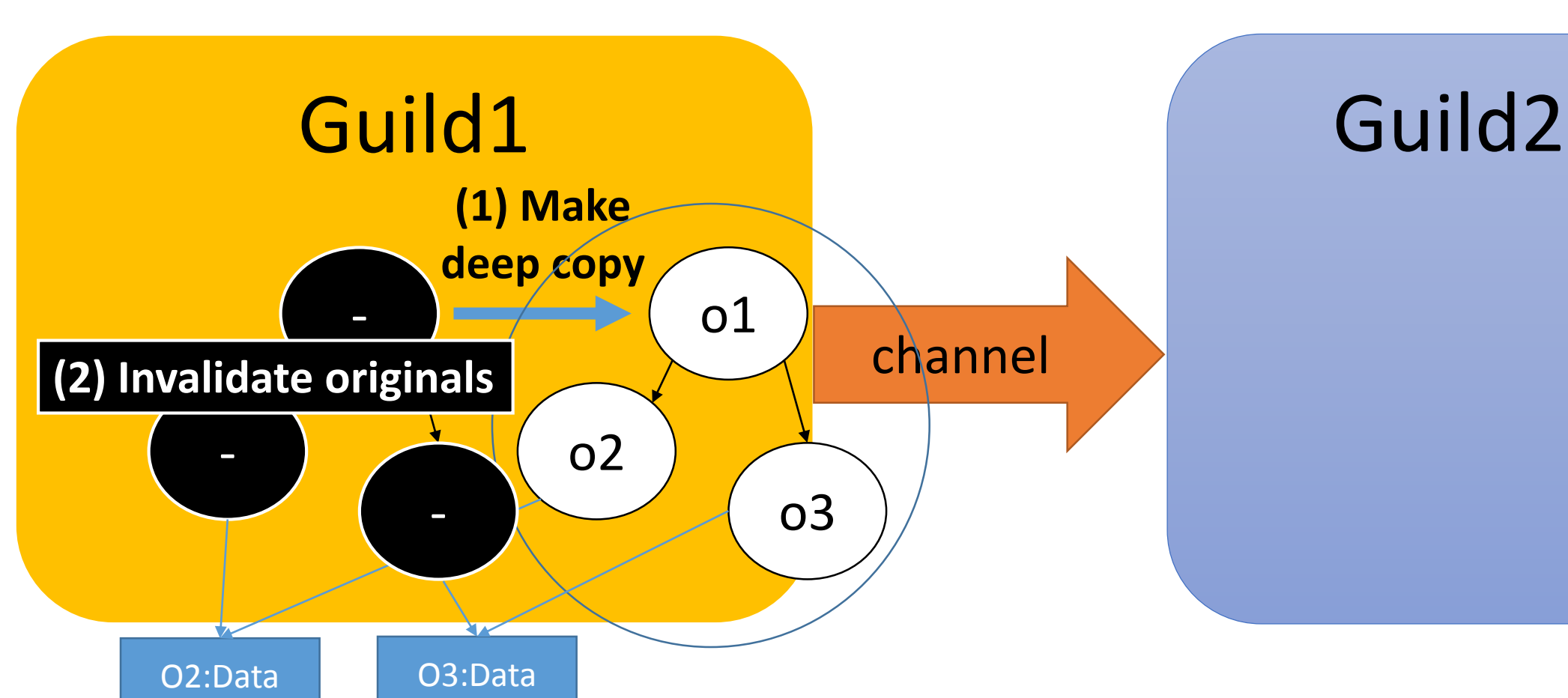

#### Move using Channel Implementation

#### **channel.transfer\_membership(o1) o1 = channel.receive**

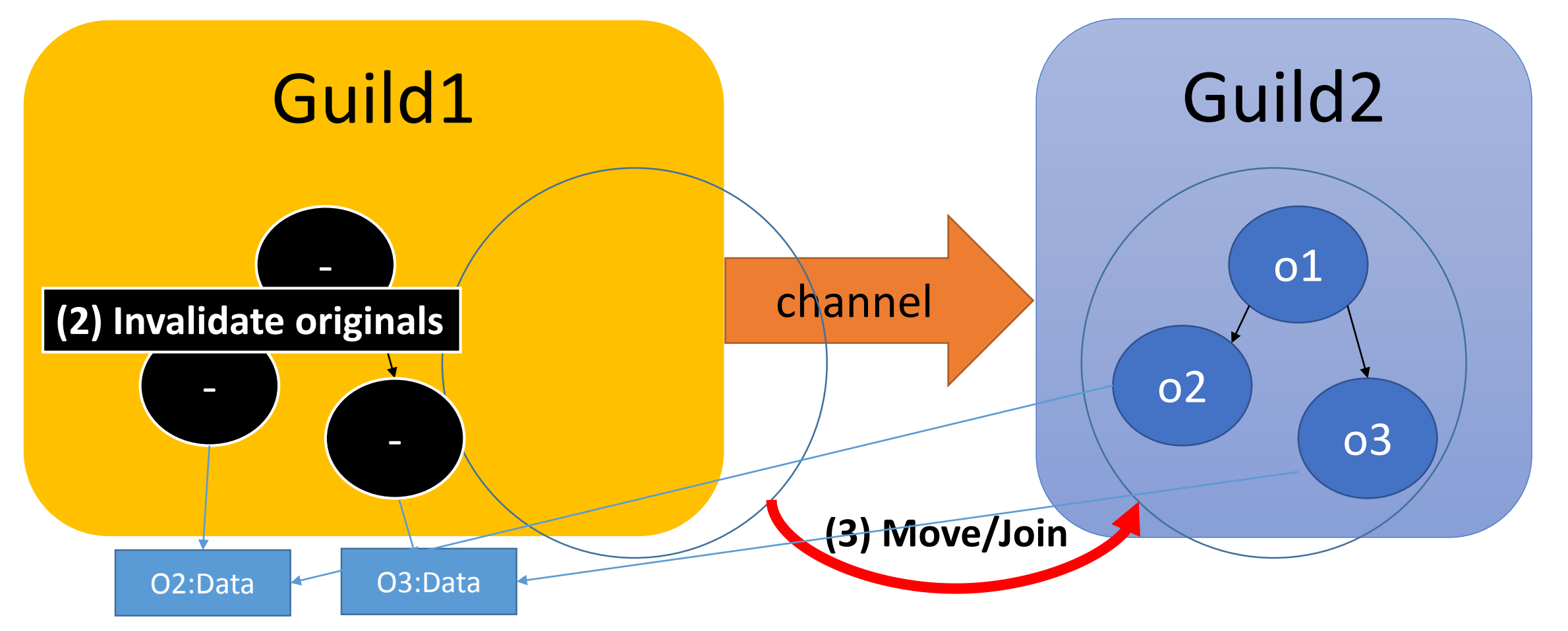

## Ruby global data

- Global variables (\$foo)
	- Change them to Guild local variables
- Class and module objects
	- Share between guilds
- Class variables
- obal variables (\$foo)<br>• Change them to Guild local variables<br>• Share between guilds<br>• Change them to guild local. So that it is guild/class local variables<br>• Change them to guild local. So that it is guild/class local vari
- Constants
	- Share between guilds
	- However if assigned object is not a immutable object, this constant is accessed only by setting guilds. If other guilds try to access it, them cause error.
- Instance variables of class and module objects
	- Difficult. There are several approaches.
- Proc/Binding objects
	- Make it copy-able with env objects or env independent objects
- ObjectSpace.each object
	- OMG

### Interpreter process global data

- GC/Heap
	- Share it. Do stop the world parallel marking- and lazy concurrent sweeping.
	- Synchronize only at page acquire timing. No any synchronization at creation time.
- Inline method cache
	- To fill new entry, create an inline cache object and update atomically.
- Tables (such as method tables and constant tables)
	- Introduce mutual exclusions.
- Current working directory (cwd)
	- Each guild should have own cwd (using openat and so on).
- Signal
	- Design new signal delivery protocol and mechanism
- C level global variables
	- Avoid them.
	- Main guild can use C extensions depends on them
- Current thread
	- Use TLS (temporary), but we will change all of C APIs to receive context data as first parameter in the future.

#### Performance evaluation

- •On 2 core virtual machine
	- Linux on VirtualBox on Windows 7
- •Now, we can't run Ruby program on other than main guild, so other guilds are implemented by C code

#### Performance evaluation Simple numeric task in parallel

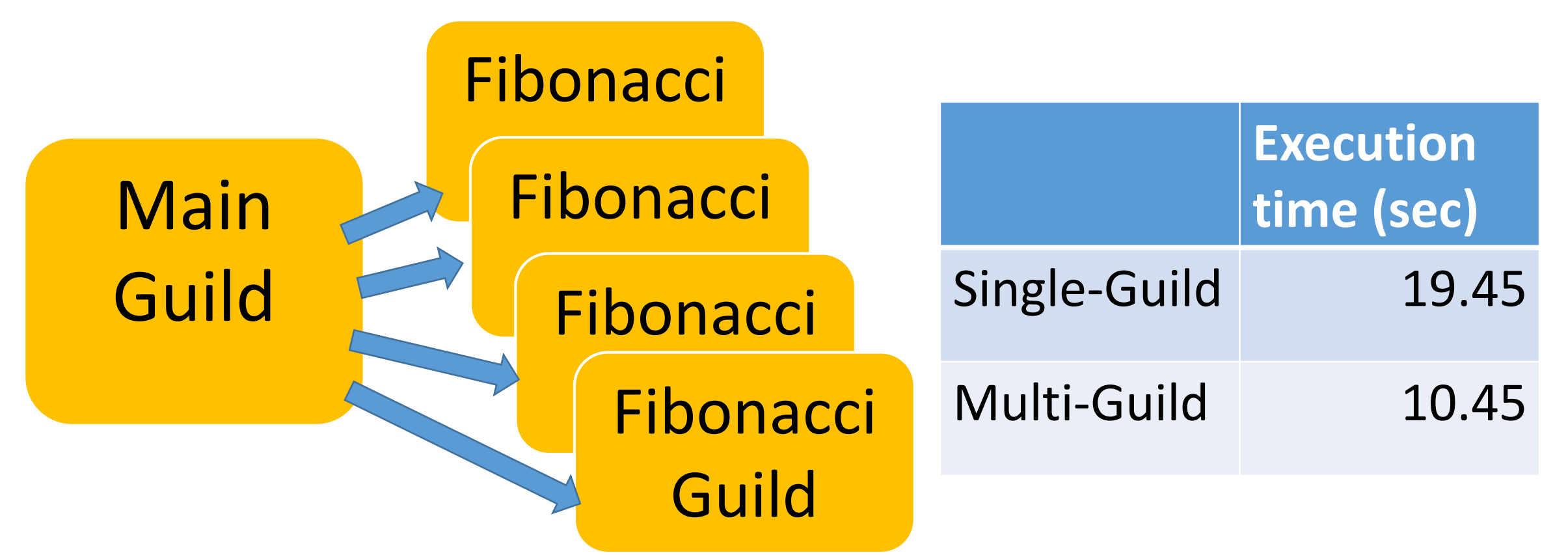

Total 50 requests to compute fib(40) Send 40 (integer) in each request

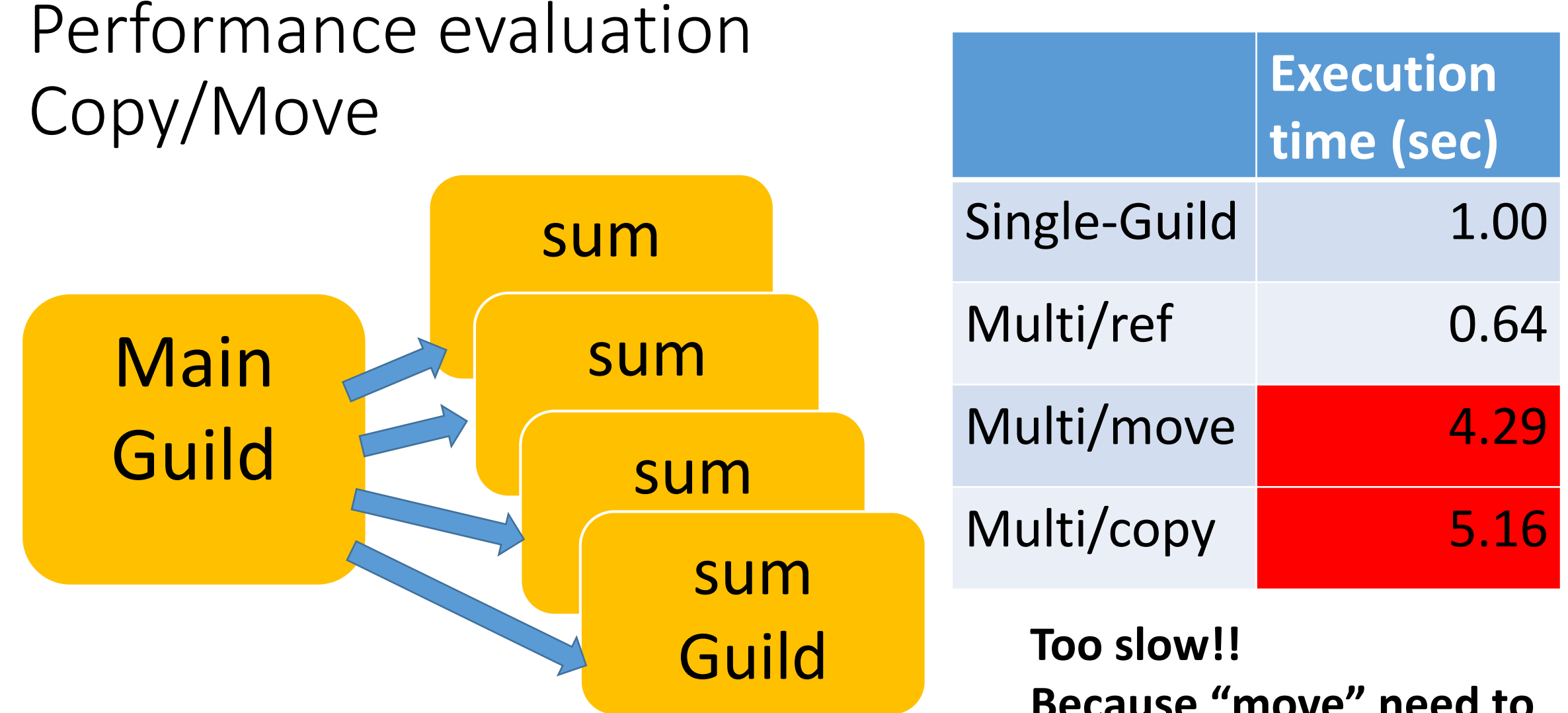

Total 100 requests to compute sum of array Send (1..10 000\_000).to\_a in each request

**Because "move" need to check all of elements**

#### Performance evaluation Copy/Move

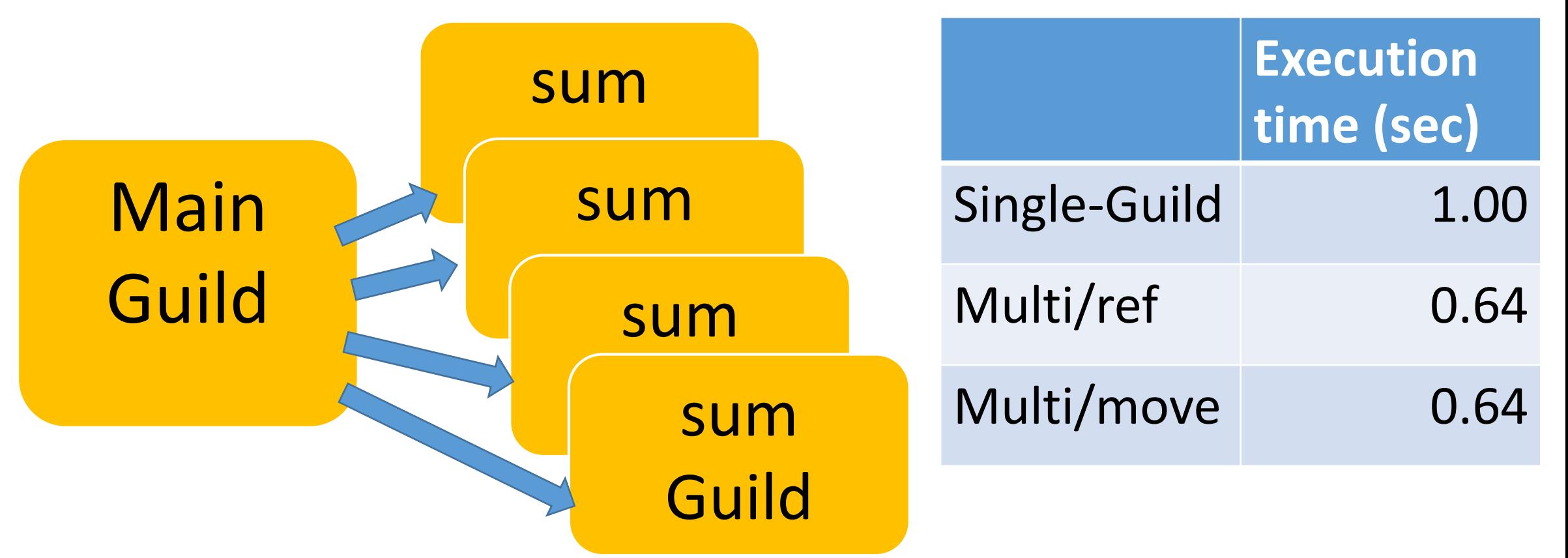

**If we know this array only has immutable objects, we don't need to check all elements => special data structure**

## Check our goal for Ruby 3

- **We need to keep compatibility** with Ruby 2.
	- **OK:** Only in main guild, it is compatible.
- We can make **parallel program**.
	- **OK:** Guilds can run in parallel.
- We **shouldn't consider** about locks any more.
	- **OK:** Only using copy and move, we don't need to care locks.
- We **can share** objects with copy, but **copy operation should be fast.**
	- **OK:** Move (transfer membership) idea can reduce overhead.
- We **should share objects** if we can.
	- **OK:** We can share immutable objects fast and easily.
- We can **provide special objects** to share mutable objects like Clojure if we really need speed.
	- **OK:** Yes, we can provide.

#### Related work

- •*"Membership transfer"* is proposed by [Nakagawa 2012], but not completed
- •Alias analysis with type systems
	- Ruby doesn't support static type checking
- •Dynamic alias analysis with runtime checking
	- We need to reduce dynamic check overhead
	- We can't insert dynamic checking completely (this is why I found *"membership transfer"*)

#### Approach comparison

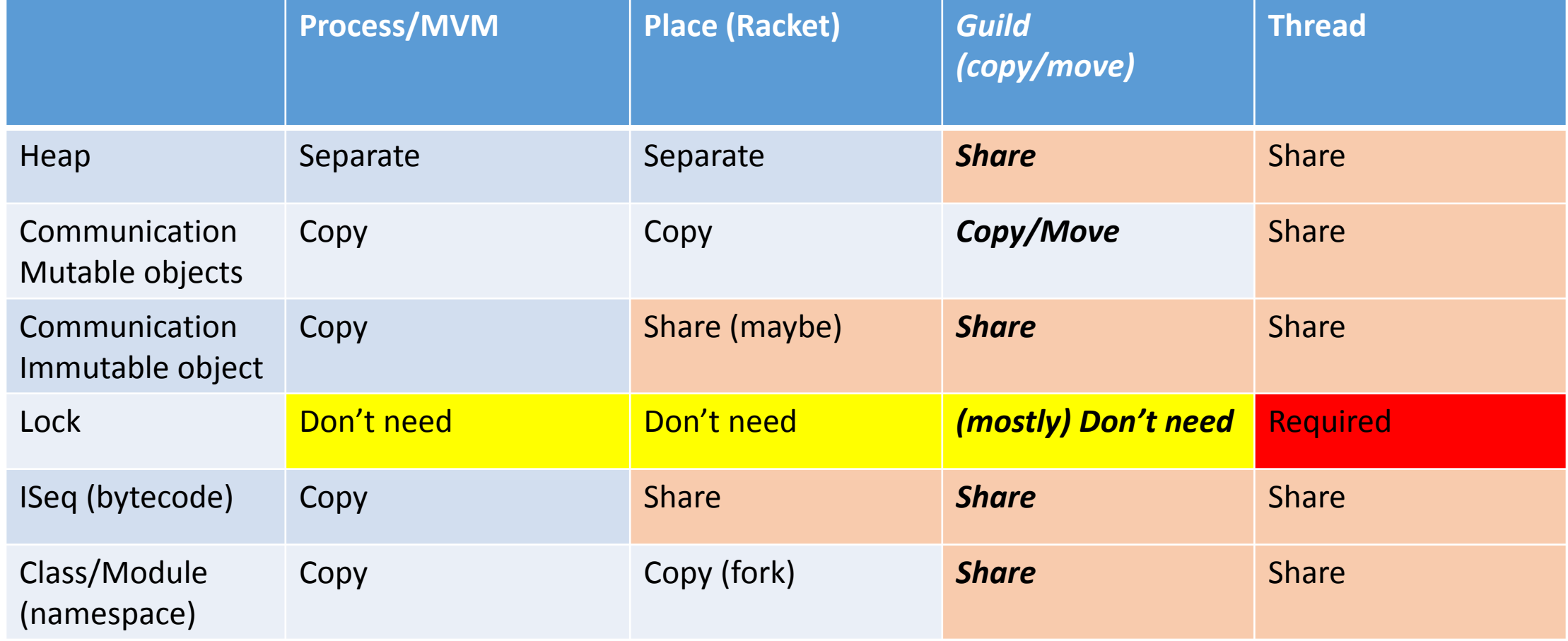

#### Summary

- •One goal of Ruby 3: better concurrency support
- •Guild: Isolate objects between guilds
	- •Objects belong to one guild
	- Threads belong to different guilds can *run parallel*
	- Communication using *"transfer membership"*
- •No implementation (just idea)

# Thank you for your attention

# Koichi Sasada <ko1@heroku.com>salesforce heroku